# On-line podpora distanční formy výuky na FIM v době omezení činnosti vysokých škol

Pro on-line podporu distanční výuky na FIM UHK využíváme platformu OLIVA, která je založena na LMS Blackboard.

Na OLIVE máme k dispozici řadu nástrojů, které nám umožňují

- · studentům předat studijní materiály (výukový modul, položka, soubor, balíček obsahu SCORM),
- · dát jim k dispozici možnost průběžně si ověřovat získané znalosti pomocí autotestů  $(test),$
- · komunikovat s vyučujícím i mezi sebou navzájem (diskusní vývěska, e-mail, blogy, deníky, wiki)
- · odevzdávat semestrální práce i projekty (úkol).
- · Studenti nemusí projekty zpracovávat pouze samostatně, ale podobně jako v prezenční výuce mohou spolupracovat v týmech, které mají sdílené pracovní prostředí včetně diskového prostoru, vlastní diskusní skupiny pro výměnu názorů o projektu i možnost společně projekt odevzdat a seznámit se s jeho hodnocením (skupiny).

Vyučující mohou velmi jednoduše řídit průběh samostudia nejen zveřejněním studijních materiálů, zadáváním úkolů a testů ale i pomocí oznámení, která se zobrazí nejen v rámci kurzu, ale mohou být odesílána přímo do e-mailové schránky jednotlivých studentů.

Při tvorbě a úpravách e-předmětů vám může pomoci on-line nápověda Blackboard, která kromě návodů obsahuje i řadu instruktážních videí.

OLIVA patří mezi asynchronní nástroje, tzn. že aktivita vyučujících může být časově oddělena od aktivity jednotlivých studujících. Mimo klasické webové aplikace je možné využívat i její mobilní verzi.

Pokud chcete vytvářet zajímavé multimediální výukové materiály, můžete k tomu využit PREZI. Základní licence je zdarma.

# ON-LINE VÝUKA V ČASE EPIDEMIE

## metodické poznámky pro vysokoškolské učitele

### Nastavte pravidla

Promyslete si dobře, jakým způsobem bude on-line výuka probíhat, a informujte všechny studenty. Vhodnější je domluvit se nejdříve na úrovni instituce a pak kontaktovat studenty jednorázovými pokyny. Neřešte výuku ze dne na den, promyslete rovnou program na mesíc dopředu

#### Nekomplikujte situaci  $\overline{2}$ složitými nástroji

Nesnažte se vymýšlet příliš inovativní rednoste se vynyske prilo movodivili<br>způsoby výuky, využijte raději systémy,<br>které už studenti znají a se kterými budou mít minimum technických problémů. Pokud některý ze studentů nemá<br>dostatečný přístup k technologiím, které jste pro studijni skupinu zvolili, řešte jeho problémy individuálně a s pochopením.

### Nezvyšujte stres studentů

Nezahlcujte studenty požadavky a úkoly navíc. Nedávejte úkoly, které jsou časově náročnější, než by pro studenty byla účast na prezenční výuce. Dejte studentům<br>možnost volit si jen některé z širší nabídky<br>úkolů. Nezadávejte úkoly pro skupiny. Pro studenty může být složitější se v tomto období navzájem kontaktovat.

### **Nezahlcujte studenty** materiály

Neposkytujte studentům velké množství materiálů, literatury a odkazů, ve kterých<br>se budou topit. Soustředte svou energii na pečlivý výběr těch nejlepších materiálů, komentuite je a studentům zpracuite stručné pokyny, jak s materiály pracovat.

3.

### Nenahrazujte přednášky webinářem 1:1

Synchronní on-line vzdělávání je velice náročné na realizaci ze strany vyučujícího i na pozornost studentů. Použijte je jen jako doplněk řízeného samostúdia. Zorganizujte menší počet kratších on-line setkání, než by byl počet prezenčních přednášek.

# 6.

### Zůstaňte v kontaktu se studenty

Poskytněte studentům své kontakty roskydnete studentam sve kontakty<br>a nabidněte jim možný způsob komunikace<br>(e-mail, služební telefon, komunikace přes LMS systémy, sociální sítě). Není nutné poskytovat všechny možnosti komunikace a neomezený čas. Vyberte jen některé a vypište on-line konzultační hodiny. Sami nekontaktujte studenty příliš často.

### Spolupracujte se svými kolegy

Průběžně sdílejte nejen v rámci kateder, ale i na úrovní studijních programů, jakým způsobem je řešena výuka v jednotlivých předmětech. Dívejte se na každý úkol a zaslaný text z pozice studenta, u kterého<br>se střetnou pokyny a požadavky od všech vyučujících.

# 8

### Nebuďte striktní

Nevíte, jaké zdravotní, osobní a rodinné problémy mohou studenti v této době<br>řešit, proto přistupujte k výuce s vetším nadhledem a pochopenim. Budte benevolentnější v dodržování termínů i ve způsobech komunikace ze strany studentů (např. odpovídejte studentům i v případe, že nepoužijí přímo univerzitní e-mailový účet)

#### **Nesed'te nonstop**  $9<sup>°</sup>$ u počítače

Nemějte pocit, že jste ze dne na den nuceni trávit hodiny u počítače. Nezapomínejte na svůj odpočinek i odpočinek svých studentů. Snižte zátěž na nezbytné minimum.

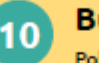

### Buďte konzistentní

Pokud je to jen trochu možné, zachovejte v průběhu času stejný styl, čas a způsob zadávání úkolů a komunikace se studenty.

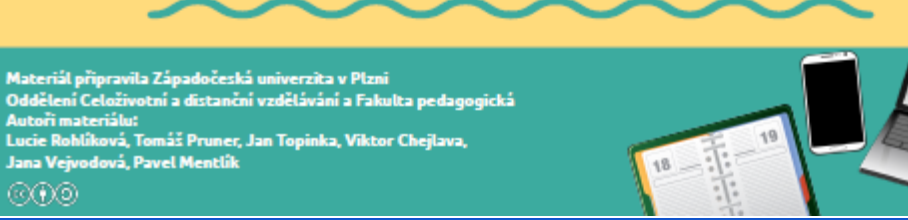

Pro synchronní výuku, kdy se do online prostředí připojují vyučující i studenti současně a komunikují prostřednictvím chatu, audio nebo videokonference, pracují se sdílenou obrazovkou apod., můžeme využít např. Microsoft Teams, ale i další aplikace vhodné pro individuální konzultace nebo komunikaci s malou skupinou studentů (např. Skype, Messenger) nebo systémy umožňující realizaci webinářů pro větší počet studentů (např. Google Meet).

Neinteraktivní přednášku pro neomezený počet uživatelů je možné vysílat i přes Youtube.

# **JAK NA SYNCHRONNÍ E-LEARNING?**

tipy pro vhodné využití videokonferenčních systémů pro on-line výuku na VŠ v době epidemie

Synchronní - učitel i studenti jsou zároveň v určeném čase v jedné virtuální místnosti Asynchronní - učitel i studenti pracují on-line v čase, který jim vyhovuje

#### Kombinuieme obě formy e-learningu

V době epidemie musí být základem online výuky na vysoké škole asynchronní<br>e-learning. Synchronní aktivity je potřeba realizovat jen u nečlivě vybraných předmětů a jejich konkrétních aktivit, např. tam, kde není jiná možnost, v předmětech,<br>kde je třeba názorně studentům vysvětlit<br>nějaký postup, v předmětech, kde je nutná komunikace studentů v cizím jazyce apod.

### Využíváme výhody jednotlivých forem

Synchronní e-learning studenty více motivuje, může být velmi blízký prezenční<br>výuce. Pro učitele i studenty je však tato forma velmi náročná. Asynchronní<br>e-learning umožňuje studentům lépe vvužívat individuální možnosti. Studují na různých místech, vlastním tempem, v čase, který jim vyhovuje, způsobem, který je jim vlastní

#### Pořizujeme záznam synchronnich aktivit

Realizujeme-li např. přednášku on-line, je účelné pořídit její záznam, a ten následně<br>zpřístupnit studentům. Využijí jej jak studenti, kteří si chtějí zopakovat učivo<br>nebo si znovu poslechnout ty části, jimž neporozuměli, tak studenti, kteří z různých<br>osobních důvodů nemohli být synchronní výuce přítomní

### Vyzkoušíme si videokonferenční prostředí

Dříve než poprvé využijeme synchronní e-learning pro studenty, vyzkoušíme si<br>on-line setkání s někým z kolegů. Je třeba naučit se jednotlivé funkce ovládat. Pokud<br>je to potřeba, požádáme i o odbornou<br>podporu techniků. Nespoléháme jen na vlastní sílv

3

 $\overline{4}$ 

#### Zašleme studentům instrukce

Je důležité dát studentům vědět, které technologie budeme využívat, uklidnit je, že s případnými technickými problémy je třeba počítat. V dostatečném předstihu studenty informujeme o datu, hodině a tématu, o tom, kdy a jak dostanou<br>pozvánku. Včas studenty upozorníme pokud si mají dopředu něco nastudovat či připravit.

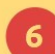

### Předcházíme technickým problémům

Studentům doporučíme vhodný webový prohlížeč pro použití zvoleného nástroje.<br>Poradíme jim, aby se k videokonferenci připojili nejdříve bez použití videokamery. aby se zmírnila počáteční zátěž systému. Studenty vybídneme, aby vypínali mikrofon ve chvíli, kdy nemluví.

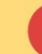

#### Začínáme neformální diskusí

Je žádoucí vyhnout se "trapnému tichu", když studenti postupně "vcházejí do<br>místnosti". Využíváme chat. Studentům můžeme postupně "dát slovo", aby<br>prostřednictvím videokamery ostatní<br>pozdravili. Zábavné aktivity na úvod (ice-breakers) a humor zařazujeme citlivě.

### Aktivizujeme studenty

Zařazujeme interaktivní prvky. Studentům zarazujem mieri akuvin prviv, sudentini<br>pokládáme otázky, necháme jim<br>dostatečný čas, aby napsali odpověď do<br>chatovačno okna. Je vhodné dát jim<br>pokyn, aby odpověď odeslali najednou.<br>Podle odpověď můžeme někomu "udělit slovo", aby prostřednictvím videokamery<br>svůj názor zdůvodnil. Využíváme technologie k zadání anket či různých testovacích položek (Padlet, Socrative, Mentimeter, SMART Response, Kahoot aj.).

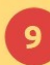

 $\mathbf{R}$ 

#### Poskytujeme studentům zpětnou vazbu

Odpovídají-li studenti současně na položenou otázku písemně v chatovacím<br>okně či odpovídají-li ve zvolených aplikacích pod svým jménem, získáváme<br>okamžitou zpětnou vazbu o tom, jak<br>jednotlivci téma pochopili. Studenty chválíme. Chyby využíváme k vysvětlení problému.

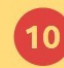

### Volíme vhodný způsob zakončení výuky

V závěru synchronní výuky požádáme<br>studenty, aby do chatovacího okna napsali své tipy, náměty a připomínky k průběhu<br>on-line setkání. Využijeme je k vylepšení dalších on-line leká. V menší studijní<br>dalších on-line leká. V menší studijní<br>skupině dáme studentům na závěr slovo, aby se jednotlivě vyjádřili na kameru.<br>Dodržujeme předem stanovený čas, zásadně nepřetahujeme.

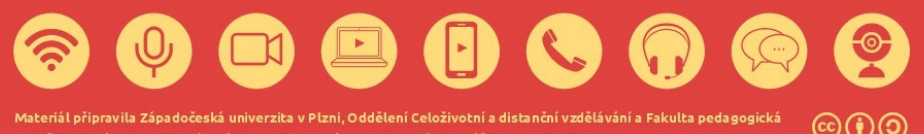

Pokud nemáte v tomto okamžiku velmi kvalitně připravený e-předmět pro studenty kombinované formy, umožňují plnohodnotné distanční studium, je stresující jak pro vás tak pro studenty zvládnout efektivní předání vzdělávacího obsahu (nejen ve formě základních informací, ale i znalostí a dovedností). Vytvořit veškeré materiály je časově náročné a mohou nám velmi dobře pomoci otevřené vzdělávací zdroje.

Příkladem otevřených vzdělávacích zdrojů jsou zejména masivních otevřených online kurzů (massive open online courses, MOOCs). Tyto kurzy jsou poskytovány prestižními světovými univerzitami a jsou přístupné zdarma. Kurzů jsou v současnosti dostupné tisíce a pokrývají široké spektrum témat - od úvodů do jednotlivých vědních oborů po vysoce specializovaná témata.

Pro vyhledávání relevantních kurzů je možné využít například:

- MOOC list rozcestník MOOC kurzů zaměřených na široké spektrum oblastí (včetně computer science, data science, ekonomie a financí, managementu, rozcestníků IT, jazyků, marketingu, matematiky, počítačových sítí a bezpečnosti, programování, statistiky, SW inženýrství, umělé inteligence apod.) od řady poskytovatelů
- Class Central rozcestník více než 15 000 volně dostupných MOOC kurzů světových univerzit jako jsou MIT, Stanford nebo Harvard
- EMMA European Multiple MOOC Aggregator rozcestník volně dostupných MOOC kurzů evropských univerzit z řady oblastí
- · Další portály jsou odkazované v tomto článku

# Možnosti ověřování výsledků učení distanční formou

Každé vzdělávání musí zahrnovat vyváženou kombinaci zpětné vazby pro učení studentů (hodnocení formativní) a kontroly dosažení výsledků učení, (známkování, sumativní hodnocení).

V případě formativního hodnocení, které slouží studentům pro zpětnou vazbu, jak proces učení se zvládli, je realizace distanční formou relativně jednoduchá a máme pro ni řadu nástrojů (otázky k zamyšlení ve studijních materiálech, příklady se vzorovým řešení, autotesty apod.), u sumativního hodnocení vyvstává nutnost zajistit transparentnost a férovost procesu a předcházet podvodům.

Původní a náhradní způsoby hodnocení nemusí nutně být symetrické, tj. prezenční písemný test nemusí být nahrazen online testem, ale může místo něj být zavedeno například ústní zkoušení prostřednictvím videohovoru nebo odevzdání samostatné práce.

Při změně metod zkoušení vysoké školy je nutné zvažovat vhodné podmínky i pro studenty se speciálními potřebami. Velkým rizikem on-line vzdělávání je skutečnost, že studenti musí mít k dispozici dostatečně kvalitní připojení k internetu. V současné době by to díky mobilnímu internetu neměl být problém zásadní, přesto je ale nutné mít tuto skutečnost na zřeteli.

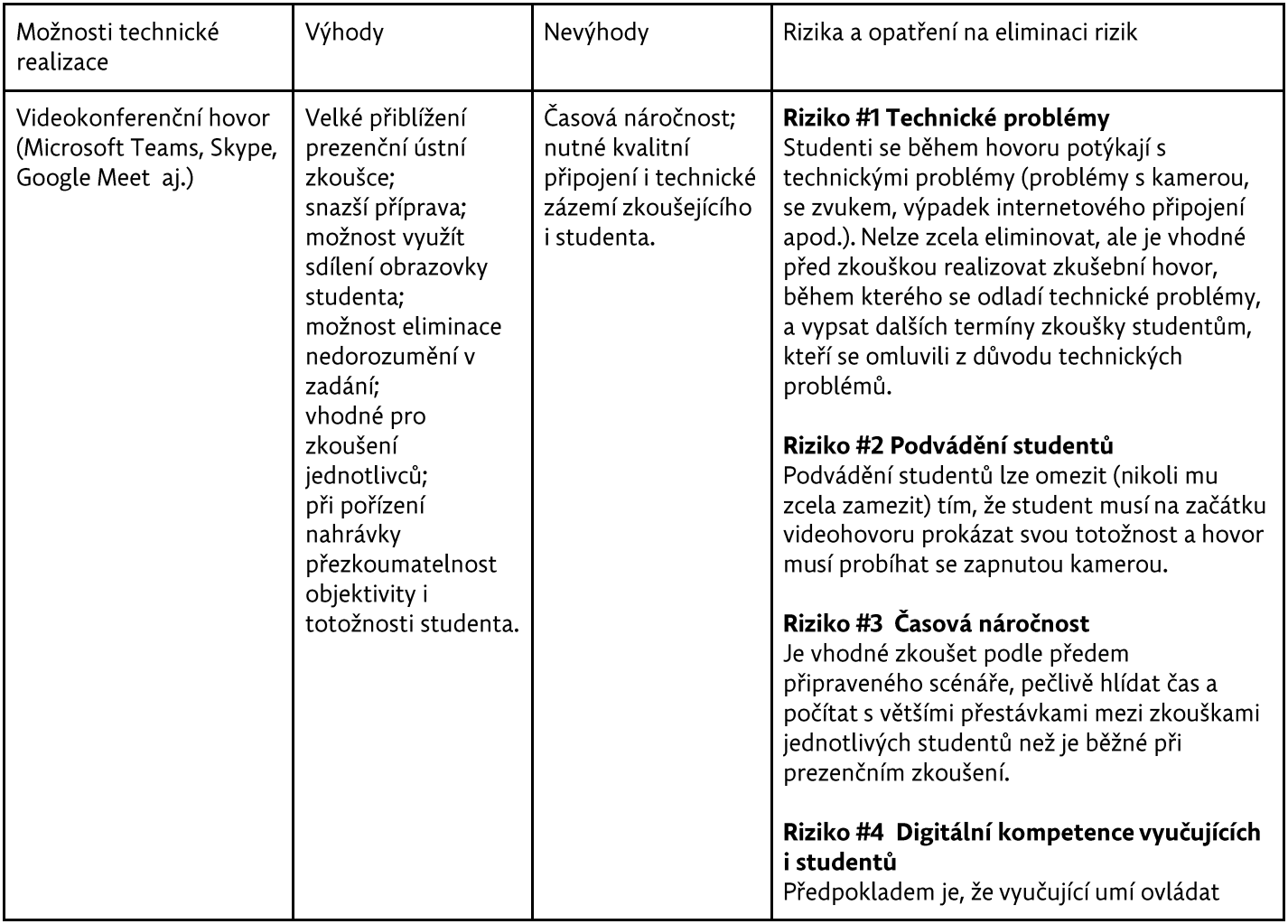

Ústní zkouška distanční formou

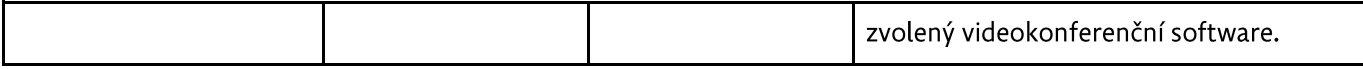

### Elektronické odevzdání prací (projektů)

Samostatná práce může mít jak čistě písemnou povahu, tak může zahrnovat tvorbu produktů, modelů, videí, kódu nebo jiných výstupů samostatné tvůrčí činnosti. Může jít jak o teoretickou práci (rešerše, analýza, seminární práce v nejširším slova smyslu), tak o reflexi odborné praxe, řešení reálného problému nebo jiný praktický výstup.

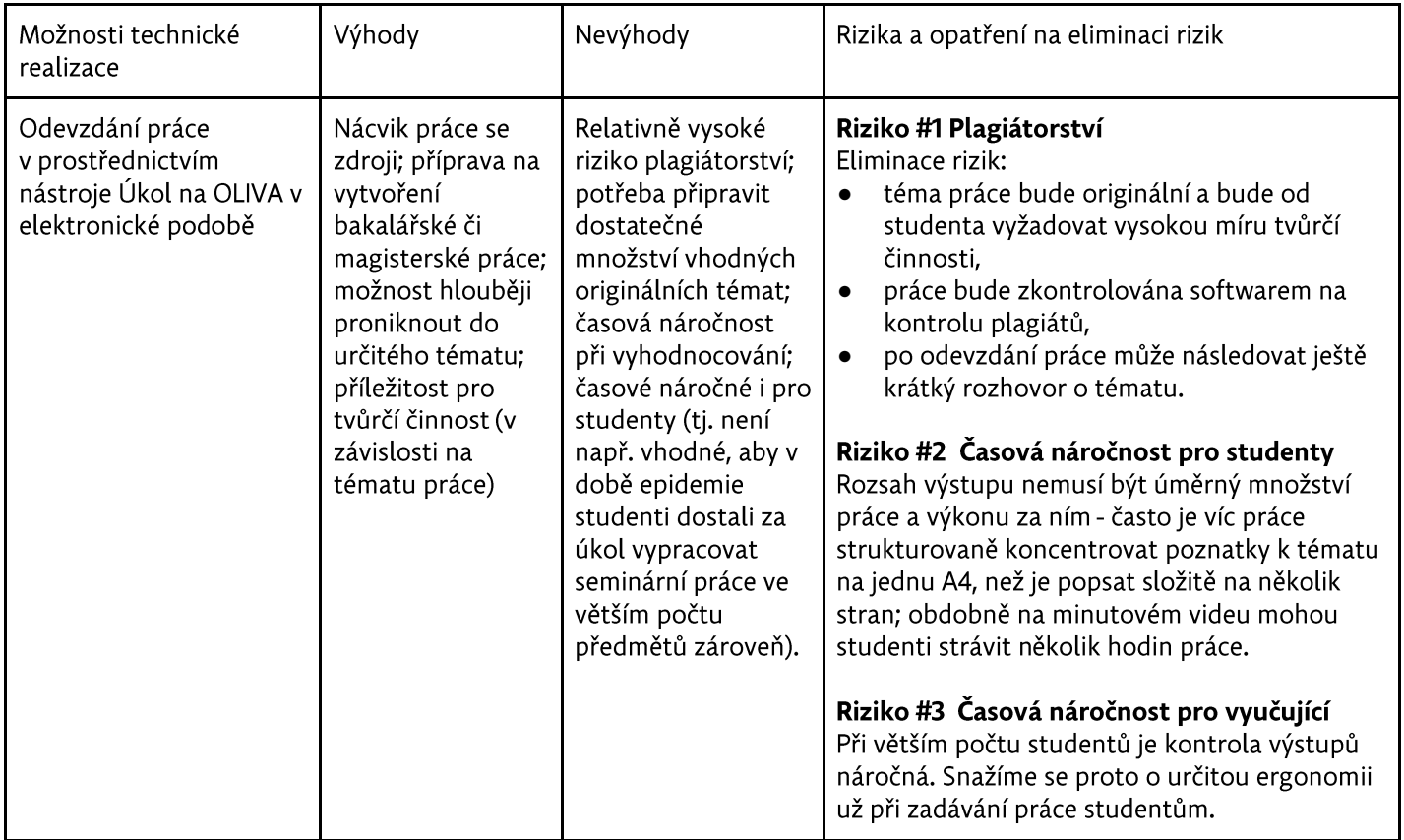

### Online prezentace

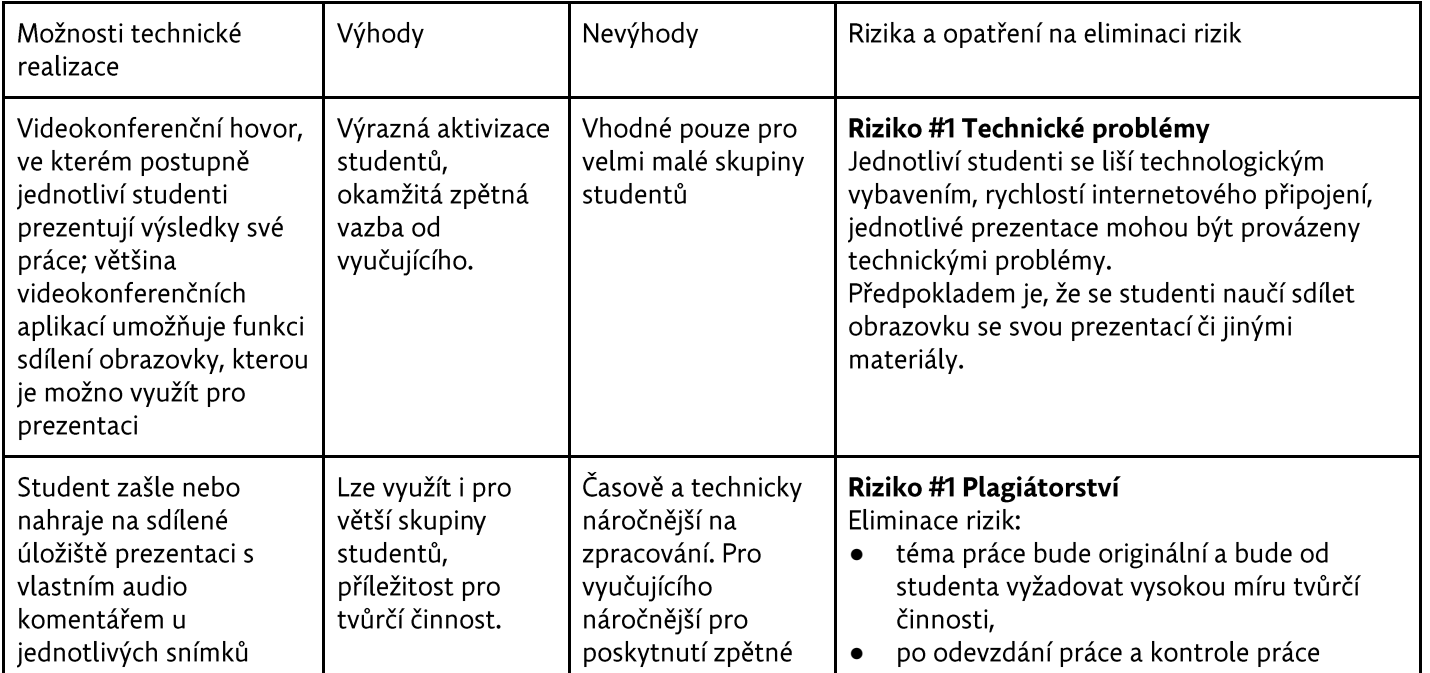

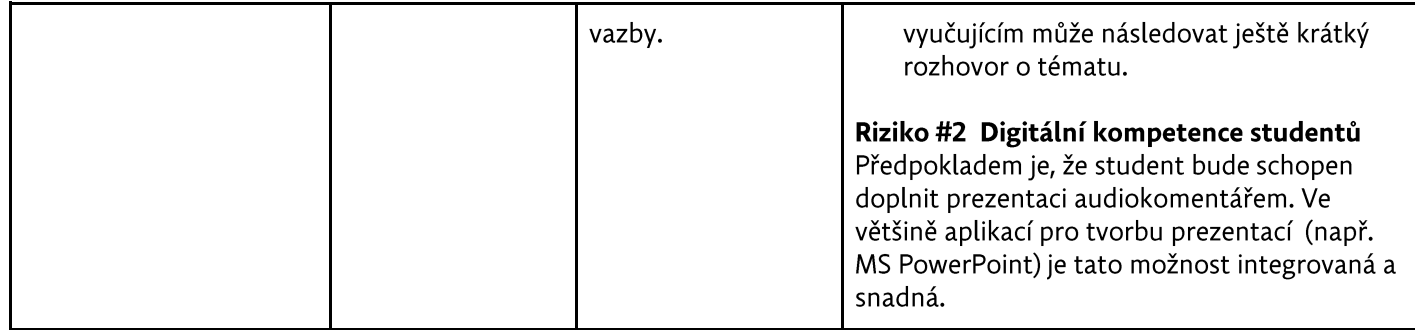

# Písemný test online

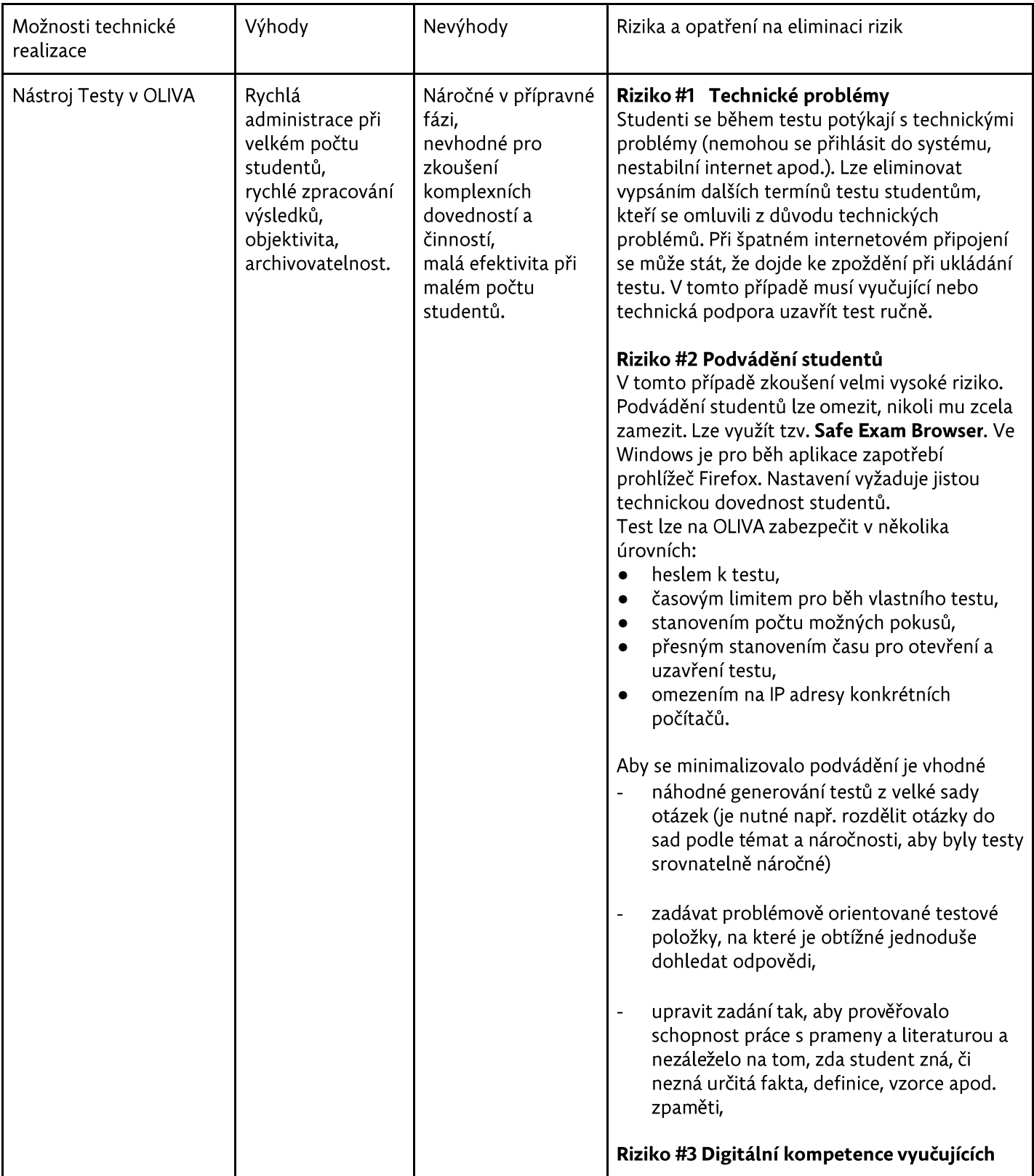

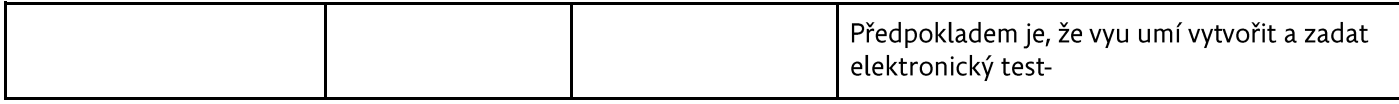

### Praktická zkouška distanční formou

## Praktické zkoušky mají výrazná specifika v jednotlivých disciplínách a zdaleka ne ve všech případech je možné je realizovat distančně.

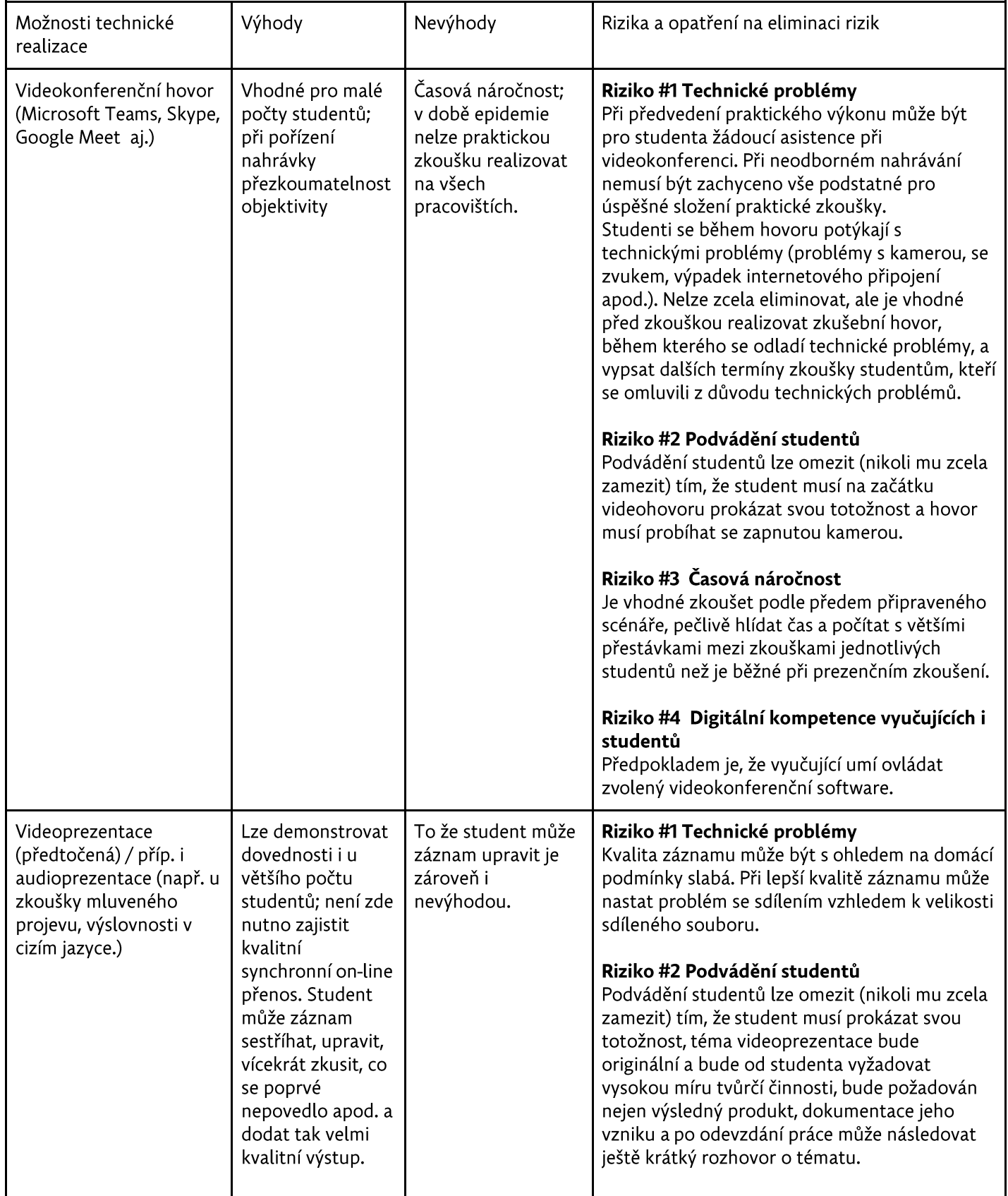

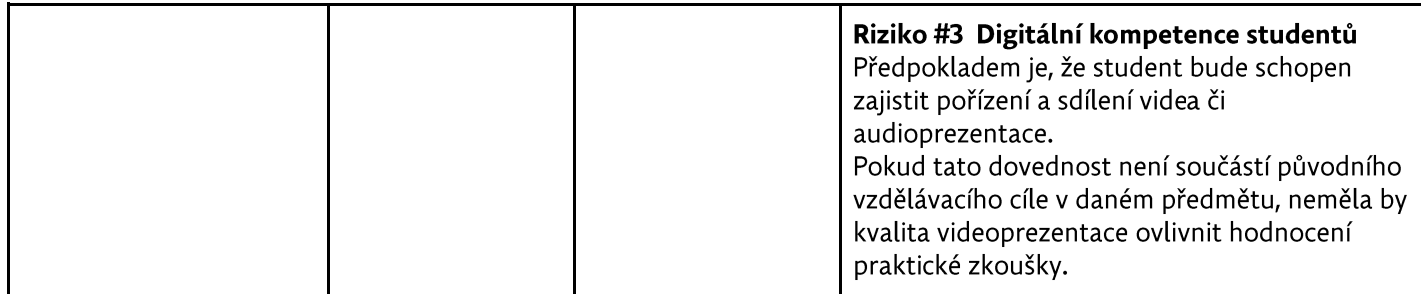

Online kolokvium

Kolokvium je druh ústní zkoušky, který zpravidla probíhá formou skupinového zkoušení / diskuse, a při němž vyučující ověřuje nejen znalosti studentů, ale i jejich schopnost interagovat s ostatními.

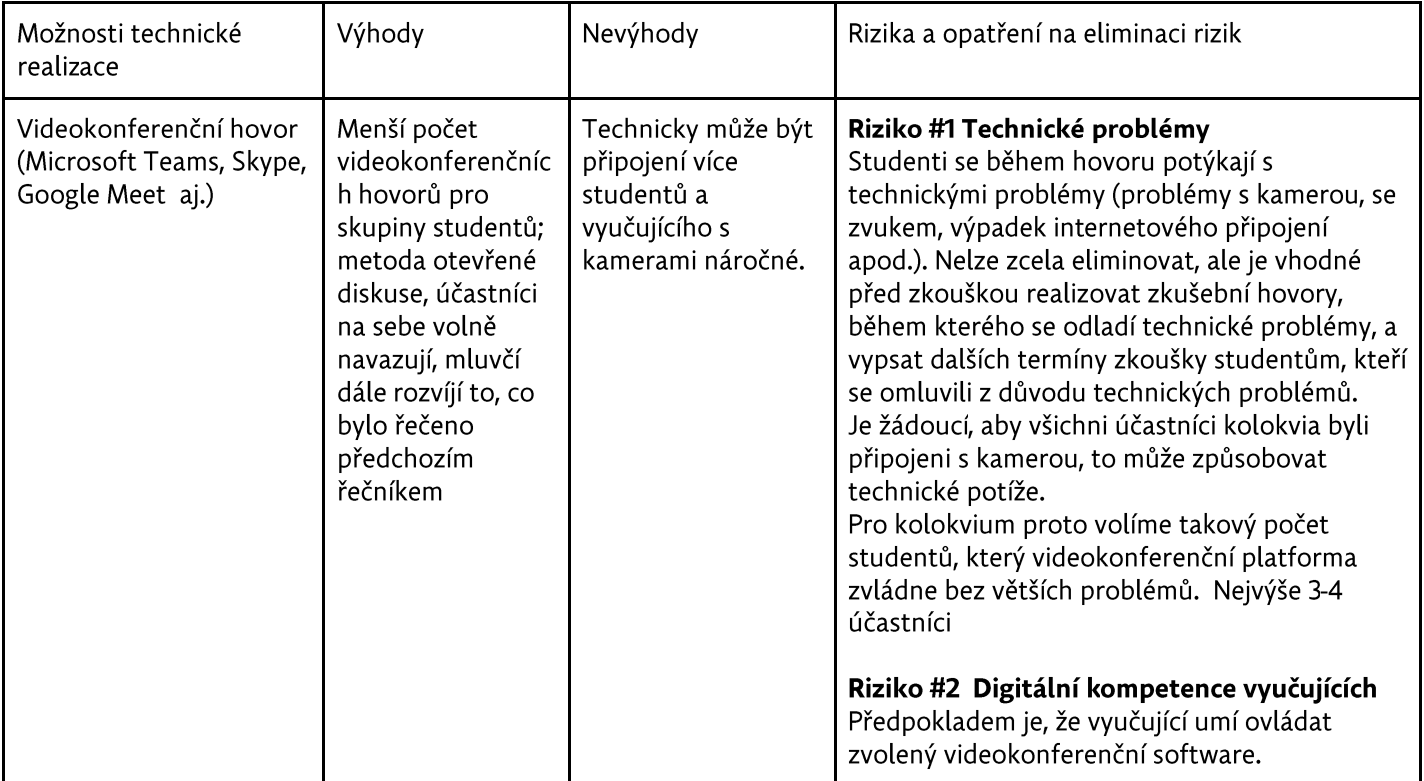

On line test může být přípraven v několika variantách:

- On-line test volný (kdykoli ke splnění)
	- o Výhoda flexibilita pro studenta test řeší ve zvoleném čase na zvoleném místě, způsobem, který mu vyhovuje
	- o Nevýhoda studenti si mohou postupně sdílet otázky
- On-line test s časovým limitem
	- o Výhoda časový limit znesnadňuje možnost dohledat správné odpovědi
	- o Nevýhoda průběh testu může být ovlivněn kvalitou internetového připojení studenta; studenti si mohou postupně sdílet otázky
- On-line test s časovým limitem otevřený jen v konkrétním čase
	- o Výhoda studenti si nemohou sdílet otázky
	- o Nevýhoda průběh testu může být ovlivněn kvalitou internetového připojení studenta; době epidemie mají studenti i jiné než studijní povinnosti, je obtížné, aby všichni mohli test vykonat v konkrétním čase.

V době epidemie lze vyučujícím doporučit větší shovívavost a vstřícnost při hodnocení ve smyslu:

- poskytnutí technické podpory studentům před zahájením zkoušky,
- · vypsání dalších termínů zkoušky studentům, kteří se omluvili z důvodu technických problémů,
- náhradní způsob splnění (v případě potřeby využít možnost, aby student splnil podmínky např. odevzdáním písemné práce).

Upraveno podle dokumentů Doporučení pro zajištění výuky distanční formou v době omezení činnosti vysokých škol a Možnosti ověřování výsledků učení a kompetencí distanční formou (autoři Lucie Rohlíková, Viktor Chejlava, Zlata Hokrová, Západočeská univerzita v Plzni, Petra Poulová, Univerzita Hradec Králové, Veronika Nálepová, Vysoká škola PRIGO), které jsou základem pro články zveřejněné na webu MŠMT #NaDalku a MOŽNOSTI OVĚŘOVÁNÍ VÝSLEDKŮ UČENÍ A KOMPETENCÍ DISTANČNÍ FORMOU

# **Návody**

- · Nástroje pro spolupráci a e-learning UHK https://www.uhk.cz/cs/univerzita-hradeckralove/uhk/celouniverzitni-pracoviste/centrum-informacnich-technologii-uhk/itporadna/nastroje-pro-spolupraci-a-e-learning
- · Informace o OLIVA s návody pro studenty https://www.uhk.cz/cs/univerzita-hradeckralove/uhk/celouniverzitni-pracoviste/centrum-informacnich-technologii-uhk/itporadna/online-vyuka-blackboard
- · Nápověda Blackboard s instruktážními video ukázkami https://help.blackboard.com/Learn/Instructor
- · Podrobný návod pro využití Microsoft Teams nabízí Masarykova univerzita.
- · Odkazy na řadu dalších užitečných nástrojů obsahuje článek v časopise Perpetuum.